# Document Engineering with TEX and METAPOST

### Ed Cashin

#### OIT Feb. 16, 2000

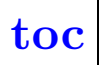

#### <span id="page-1-0"></span>Contents

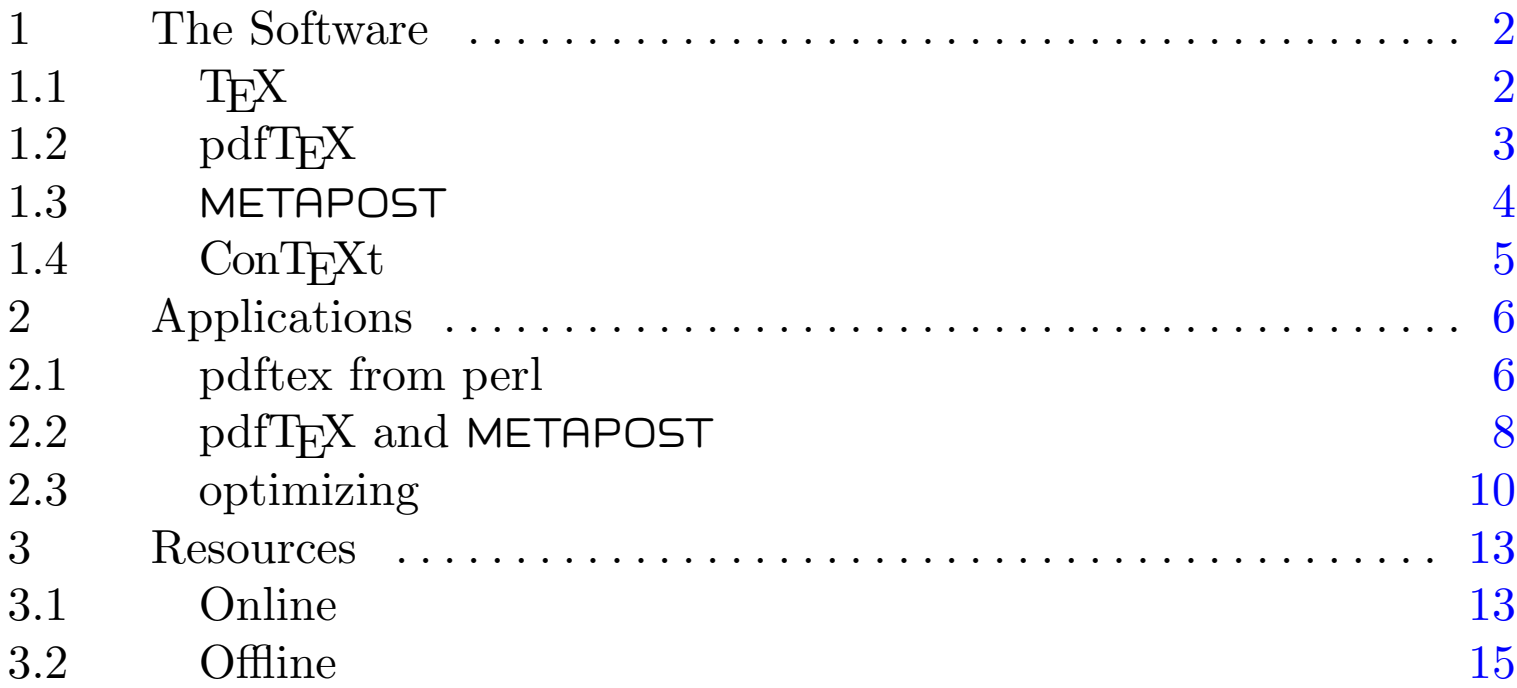

Copyright 1999, Ed Cashin. All rights reserved.

All product names are trademarks of their producers.

TEX sources for this document are available by request under terms of the GNU General Public License. Email the author for details at:

ecashin@coe.uga.edu

### 1 The Software

## <span id="page-2-0"></span>1.1 T<sub>F</sub>X

TEX is a program by Donald Knuth that allows the computer to do highquality typesetting of documents.

- text-based interface
- conceptual model of document presentation: boxes, glue, penalties
- stable, free, intimidating

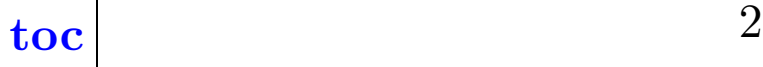

<span id="page-3-0"></span> $\begin{minipage}{.4\linewidth} The Software \\ \begin{minipage}{.4\linewidth} 1.5\end{minipage} \begin{minipage}{.4\linewidth} \begin{minipage}{.4\linewidth} \begin{minipage}{.4\linewidth} \end{minipage} \begin{minipage}{.4\linewidth} \begin{minipage}{.4\linewidth} \begin{minipage}{.4\linewidth} \end{minipage} \end{minipage} \begin{minipage}{.4\linewidth} \begin{minipage}{.4\linewidth} \begin{minipage}{.4\linewidth} \end{minipage} \end{minipage} \begin{minipage}{.4\linewidth} \begin{minipage}{.4\linewidth} \begin{minipage}{.4\linewidth} \end{$ 

## 1.2  $pdfTrX$

- a re-implementation of TEX: pdf instead of dvi output
- pdf is the *Portable Document Format*, a file format designed by Adobe Systems, Inc.

<span id="page-4-0"></span>The Software METAPOST

### 1.3 METAPOST

- a programming language for generating graphics
	- − a declarative, math-smart programming language
	- − vector graphics
- by John Hobby, Knuth's star student
- based on METAFONT
- works very well with TEX thanks to Hans Hagen

<span id="page-5-0"></span>The Software  $\text{ConT}_{\text{E}}\text{Xt}$ 

## 1.4 ConT<sub>E</sub>Xt

- macropackage (like  $\text{Lipx}$  is)
- high-level document features, e.g. indices, quire collation
- up-to-date features, e.g. hyperlinks, colors, graphics
- $\bullet$  no feature conflict, e.g. IATEX's multicol package breaks the TOC
- slower

## 2 Applications

### <span id="page-6-0"></span>2.1 pdftex from perl

- safely make a unique temp dir
- make a file with TeX code in the temp dir
- run tex in subshell in temp dir on TeX source file
- slirp resulting pdf file into memory and serve
- clean up

Applications pdftex from perl

- complex documents may benefit from using a template file in the second step.
- running the subshell from perl:

```
my $error =
system ("cd /tmp/foo-003 && pdftex foo.tex < /dev/null");
```
<span id="page-8-0"></span>

## 2.2 pdfT<sub>F</sub>X and METAPOST

- same steps as in the "**[pdftex from perl](#page-6-0)**" example
- also put file with METAPOST code into temp dir
- also run mpost in subshell in temp dir on METAPOST source file before running T<sub>E</sub>X
- TEX source will include a command that uses the METAPOST figure,  $e.g. \ldots$

\convertMPtoPDF {foo.1}

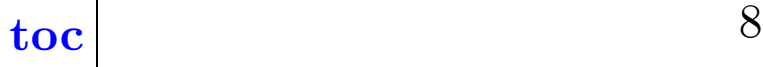

- again, templates can help keep things managable by keeping perl code simple: e.g., bulk of METAPOST code stays in template file instead of the perl source.
- Be meticulous with error checking to avoid hopeless sinking feeling if something goes wrong.

<span id="page-10-0"></span>Applications optimizing

### 2.3 optimizing

using pdfT<sub>E</sub>X and two METAPOST figures for efficiency

Two MP figures: one for unchanging stuff *(static* content); and one for the stuff that will change with each run (dynamic content).

same steps as in the " $pdfTrX$  and **[METAPOST](#page-8-0)**" example, except ...

- put file with METAPOST code for dynamic content into temp dir
- create symlink to the preprocessed METAPOST figure for the static content
- run mpost in subshell in temp dir on the METAPOST source file for dynamic content
- T<sub>EX</sub> source will include a command that uses both METAPOST figures, superimposing the dynamic one over the static one. This is done with T<sub>EX</sub> boxes of zero height and depth. For us, Ed's

"supersmash" macro handles it.

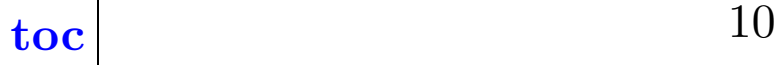

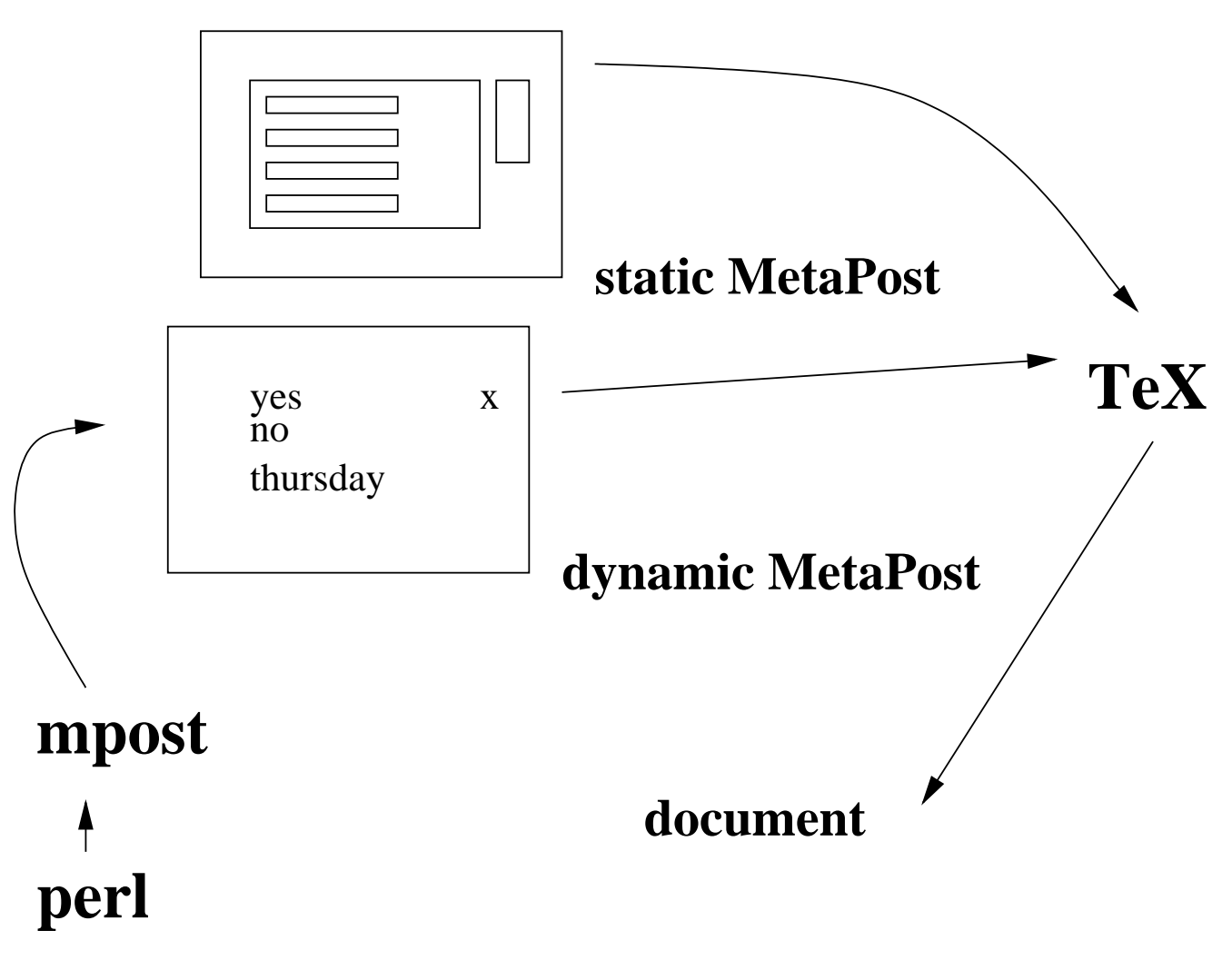

Figure 1 Using Two MetaPost figures

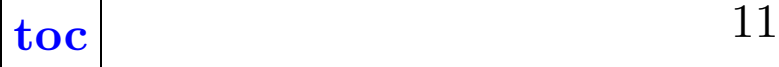

#### Applications optimizing

#### Advantages of using two MP figures:

- static content, like the background of a form, needn't be generated from source at every runtime.
- dynamic content changes with each run and so the MP figure is generated at runtime.

#### <span id="page-13-0"></span>Resources Online

### 3 Resources

### 3.1 Online

- TUG, The TEX User Group http://www.tug.org/
	- <sup>−</sup> CTAN: the Comprehensive TEX Archive Network Good for finding software.
	- <sup>−</sup> pdfTEX mailing list archive

http://www.tug.org/cgi-bin/lwgate/pdftex/

− METAPOST links

http://www.tug.org/metapost.html

Pragma-ADE, makers of ConTEXt http://www.pragma-ade.nl/

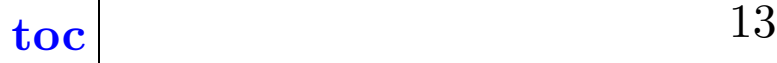

#### Resources **Online**

• comp.text.tex

Usenet group where T<sub>E</sub>X questions are answered (sometimes).

 $\bullet$  teT<sub>E</sub>X Mailing list

Thomas Esser's excellent TEX distribution has its own mailing list:

<Majordomo@majordomo.informatik.uni-hannover.de>

. . . and it is archived on the web:

http://www.mail-archive.com/

#### <span id="page-15-0"></span>Resources **Offline**

### 3.2 Offline

• The T $EXbook$ , Donald Knuth.

Authoritative and quirkily fun book by the creator of TEX introduces T<sub>E</sub>X and the powerful *plain* macropackage.<sup>1</sup>

Plain is the nicest macropackage for creating non-standard documents that must process <sup>1</sup> quickly.

#### [toc](#page-1-0)